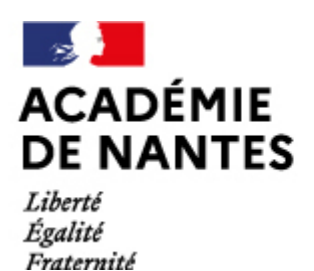

**Analyser une image**

Directions des services départementaux de l'éducation nationale Vie pédagogique premier degré

# PrimTICE72

**Analyser une image : Vincent Van Gogh**

**La plaine de Crau avec la ruine de Montmajour, Arles, juin 1888**

Avec des élèves de cycle 3,

mots-clefs**:**peinture, histoire des arts, perspective, musée, tni,

**\_\_\_\_\_\_\_\_\_\_\_\_\_\_\_\_\_\_\_\_\_\_\_\_\_\_\_\_\_\_\_\_\_\_\_\_\_\_\_\_\_\_\_\_\_\_\_\_\_\_\_\_\_\_\_\_\_\_\_\_\_\_\_\_**

**\_\_\_\_\_\_\_\_\_\_\_\_\_\_\_\_\_\_\_\_\_\_\_\_\_\_\_\_\_\_\_\_\_\_\_\_\_\_\_\_\_\_\_\_\_\_\_\_\_\_\_\_\_\_\_\_\_\_\_\_\_\_\_\_**

**\_\_\_\_\_\_\_\_\_\_\_\_\_\_\_\_\_\_\_\_\_\_\_\_\_\_\_\_\_\_\_\_\_\_\_\_\_\_\_\_\_\_\_\_\_\_\_\_\_\_\_\_\_\_\_\_\_\_\_\_\_\_\_\_**

**\_\_\_\_\_\_\_\_\_\_\_\_\_\_\_\_\_\_\_\_\_\_\_\_\_\_\_\_\_\_\_\_\_\_\_\_\_\_\_\_\_\_\_\_\_\_\_\_\_\_\_\_\_\_\_\_\_\_\_\_\_\_\_\_**

**\_\_\_\_\_\_\_\_\_\_\_\_\_\_\_\_\_\_\_\_\_\_\_\_\_\_\_\_\_\_\_\_\_\_\_\_\_\_\_\_\_\_\_\_\_\_\_\_\_\_\_\_\_\_\_\_\_\_\_\_\_\_\_\_**

scénario pédagogique proposé par l'école de Courgains, 72

**Domaine d'activité**

Culture humaniste

Histoire des Arts

#### **Compétences visées**

Distinguer les grandes catégories de la création artistique (littérature, musique, danse, théâtre, cinéma, dessin, peinture, sculpture, architecture).

Reconnaître et décrire des œuvres préalablement étudiées

# **Domaines du B2i**

Domaine 1 - S'approprier un environnement informatique de travail

Domaine 2 -Adopter une attitude responsable

Domaine 3 - Créer, produire, traiter, exploiter des données

Domaine 4 -S'informer, se documenter

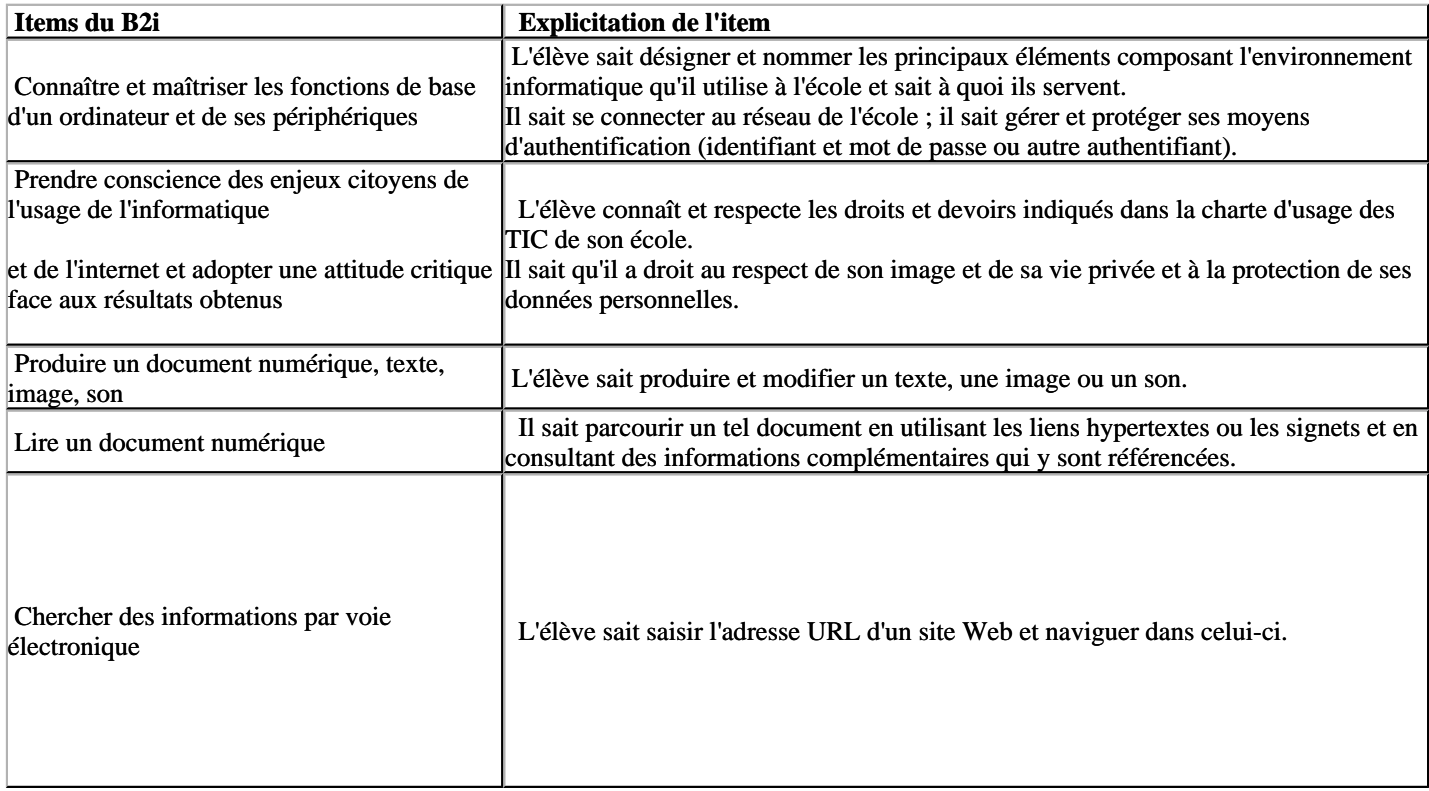

## **Dispositif pédagogique**

Situation au sein de la séquence : construction, séance de 45 minutes, classe entière, ou par binômes

**\_\_\_\_\_\_\_\_\_\_\_\_\_\_\_\_\_\_\_\_\_\_\_\_\_\_\_\_\_\_\_\_\_\_\_\_\_\_\_\_\_\_\_\_\_\_\_\_\_\_\_\_\_\_\_\_\_\_\_\_\_\_**

**\_\_\_\_\_\_\_\_\_\_\_\_\_\_\_\_\_\_\_\_\_\_\_\_\_\_\_\_\_\_\_\_\_\_\_\_\_\_\_\_\_\_\_\_\_\_\_\_\_\_\_\_\_\_\_\_\_\_\_\_\_\_\_\_**

**\_\_\_\_\_\_\_\_\_\_\_\_\_\_\_\_\_\_\_\_\_\_\_\_\_\_\_\_\_\_\_\_\_\_\_\_\_\_\_\_\_\_\_\_\_\_\_\_\_\_\_\_\_\_\_\_\_\_\_\_\_\_\_\_**

#### **Matériel et supports**

10 ordinateurs portables,

TNI

Documents : tableau de Van Gogh, la plaine de la Crau avec la plaine de Montmajour, (Arles, juin 1888) affiché sur le TBI,

[fiche des conseillers pédagogiques en arts plastiques de la Sarthe « une idée, un atelier » n°17 \(janvier 2009\)](http://http://www.ia72.ac-nantes.fr/servlet/com.univ.collaboratif.utils.LectureFichiergw?CODE_FICHIER=1252057827084&ID_FICHE=151546)

#### **Déroulement de la phase 1**

**Modalité d'enseignement :**classe entière, par trois groupes

**Durée** : 20 minutes

**Lieu** : classe

#### **Description de la phase 1** :

Analyse du tableau : Présentation du tableau / approche psychologique :

Observer le tableau, affiché sur le TBI.

#### 1ère étape : approche psychologique

Demander aux enfants d'observer le tableau puis les laisser s'exprimer quelques minutes, pour qu'ils délivrent leurs premières impressions. Ceci afin de rendre plus aisée la phase d'analyse.

#### 2ème étape : approche formaliste (formes, matières et couleurs)

Elément remarquable de la composition : la profondeur

Dans ce tableau, ce qui est remarquable, c'est la profondeur. Pour amener les enfants à voir cette profondeur, on leur fera établir des listes des personnages, des bâtiments et des objets.

Faire travailler les enfants en trois groupes.

La démarche est interactive avec l'utilisation du TBI : un élève par groupe va entourer, relever les informations.

1. Les personnages:

On en repère 8. Où sont-ils ? Que font-ils ? Que dire de leur taille par rapport à leur place dans le tableau ?

2. Les bâtiments :

Compter les maisons. Que dire de leur taille par rapport à leur place dans le tableau, les unes par rapport aux autres ?

Repérer les ruines de l'abbaye de Montmajour située à 2 kms d'Arles, en arrière-plan. (remarquer la tour blanche, dite Tour de Pons de l'Orme)

#### 3. Les objets :

S'intéresser aux charrettes et à l'engin agricole. Que dire de leur taille ?

Décrire les charrettes, à quoi servent-elles, sont-elles en déplacement ?

L'idée de profondeur va apparaître dans la mise en commun du travail de ces trois groupes. On pourra vérifier cette notion avec les barrières dont la taille diminue en montant dans le tableau, c'est-à-dire en s'éloignant de la position du spectateur, donc du peintre. (faire dire aux enfants que les grands objets sont en bas, les petits sont en haut)

On pourra noter les différents plans :

- le premier plan occupé par des barrières et des taillis
- le second plan où se trouvent les bâtiments et les personnages

**\_\_\_\_\_\_\_\_\_\_\_\_\_\_\_\_\_\_\_\_\_\_\_\_\_\_\_\_\_\_\_\_\_\_\_\_\_\_\_\_\_\_\_\_\_\_\_\_\_\_\_\_\_\_\_\_\_\_\_\_\_\_\_\_**

- l'arrière-plan figuré par les Alpilles
- le fond : le ciel

#### **Déroulement de la phase 2**

**Modalité d'enseignement :**par binômes et classe entière

**Durée** : 25 minutes

**Lieu** : classe

**Pré-requis** :

**Description de la phase 2** : (par groupes, 1 ordinateur pour 2)

Rechercher le tableau sur Google et l'ouvrir dans Paint

- Rechercher les grandes lignes de construction du tableau
- Entourer les personnages

Synthèse des productions de groupes en collectif (les différents travaux ont été imprimés) et projection des productions sur le TBI grâce au poste du maître et au logiciel « netopschool »

La trace écrite est la vue des différents travaux des groupes.

# **Prolongements possibles**

à partir de ce tableau, on peut demander aux élèves de transformer l'image (comme par exemple de modifier le tableau suivant la saison, ou alors de créer un puzzle)

on peut également effectuer des recherches en Histoire de l'Art sur Van Gogh.

**\_\_\_\_\_\_\_\_\_\_\_\_\_\_\_\_\_\_\_\_\_\_\_\_\_\_\_\_\_\_\_\_\_\_\_\_\_\_\_\_\_\_\_\_\_\_\_\_\_\_\_\_\_\_\_\_\_\_\_\_\_\_\_\_**

**\_\_\_\_\_\_\_\_\_\_\_\_\_\_\_\_\_\_\_\_\_\_\_\_\_\_\_\_\_\_\_\_\_\_\_\_\_\_\_\_\_\_\_\_\_\_\_\_\_\_\_\_\_\_\_\_\_\_\_\_\_\_\_\_**

**\_\_\_\_\_\_\_\_\_\_\_\_\_\_\_\_\_\_\_\_\_\_\_\_\_\_\_\_\_\_\_\_\_\_\_\_\_\_\_\_\_\_\_\_\_\_\_\_\_\_\_\_\_\_\_\_\_\_\_\_\_\_\_\_**

Sites intéressants :

[http://www.crdp-strasbourg.fr/mini\\_cr/histarts/6492/arts-du-visuels-musees-en-france-et-dans-le-monde/](http://www.crdp-strasbourg.fr/mini_cr/histarts/6492/arts-du-visuels-musees-en-france-et-dans-le-monde/)

<http://www.vangoghmuseum.nl/vgm/index.jsp?page=16376&lang=nl>

**[http://www.filmvangogh.com/edu\\_fr.pdf](http://www.filmvangogh.com/edu_fr.pdf)**

**auteur(s) :**équipe de l'école

contributeur**:** Guy lagarrigue CPD Tice 72

niveau **:** Cycle 3, CM1

type pédagogique : scénario, séance

public visé : enseignant

contexte d'usage : classe

référence aux programmes 2008

**Document complémentaire:**

[Ce scénario en téléchargement](https://www.pedagogie1d.ac-nantes.fr/sarthe/enseigner-avec-le-numerique-education-aux-medias-et-a-l-information/edubase-72/analyser-une-image-754076.kjsp?RH=1551364442536)

M.A.J. le 28/02/2019

# **Dans cette rubrique**

- [Éducation aux médias et à l'information](https://www.pedagogie1d.ac-nantes.fr/sarthe/enseigner-avec-le-numerique-education-aux-medias-et-a-l-information/education-aux-medias-et-a-l-information/)
- [Enseigner avec le numérique](https://www.pedagogie1d.ac-nantes.fr/sarthe/enseigner-avec-le-numerique-education-aux-medias-et-a-l-information/enseigner-avec-le-numerique/)